#### Внеклассное мероприятие

## «Информатика – это интересно"

### 5 классы

**Бухарина Татьяна Юрьевна учитель математики, информатики МОУ « СОШ с. Питерка» 2015г.**

## **Эстафета 1 "Волшебные ребусы"**

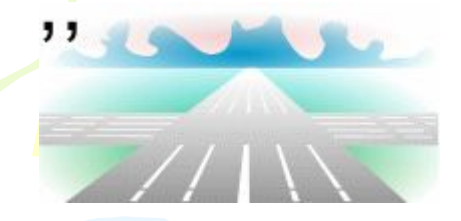

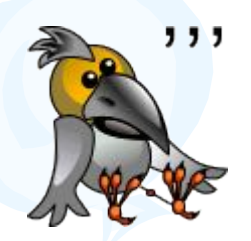

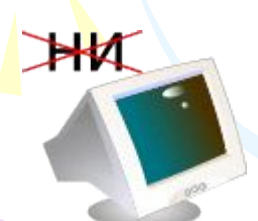

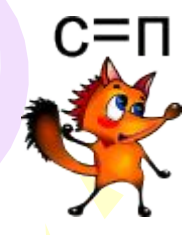

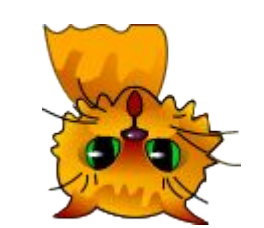

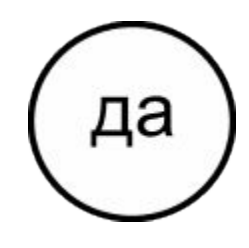

V

![](_page_1_Picture_8.jpeg)

![](_page_1_Picture_9.jpeg)

![](_page_1_Picture_10.jpeg)

ка

# **Эстафета 1 "Волшебные ребусы"** Рога

Вор

![](_page_2_Picture_2.jpeg)

![](_page_2_Picture_3.jpeg)

Липа

![](_page_2_Picture_5.jpeg)

## **Эстафета 1 "Волшебные ребусы"**

Ток

![](_page_3_Picture_1.jpeg)

![](_page_3_Picture_2.jpeg)

Ребус

ка

![](_page_4_Picture_0.jpeg)

## **Эстафета 2 "Соотнеси понятия"**

![](_page_5_Picture_136.jpeg)

## **Эстафета 2 "Соотнеси понятия"**

![](_page_6_Picture_137.jpeg)

#### **Эстафета 3 "Думай лучше – отвечай быстрее"**

- В каком слове из пяти букв пять О? ОПЯТЬ
- Что посреди Волги стоит?
	- Буква Л
- В каком слове сто Г?
	- СТОГ
- В небе есть, а земле нет, в бабе две, в мужике ни одной.

Буква Б

- Что видят с закрытыми глазами? СНЫ
- Назовите пять дней, не называя чисел и названия дней Позавчера, вчера, сегодня, завтра, послезавтра
	- Какую траву и слепой знает? КРАПИВУ

#### **Эстафета 3 "Думай лучше – отвечай быстрее"**

• На столе стояли 3 стакана с вишней. Оксана съела один стакан вишни. Сколько стаканов осталось?

• 3. Оксана съела вишню в стакане, а не

- стаканы.
- В классе, где шел урок, находилось 20 человек. Из них 10 девочек. Сколько в классе находилось мальчиков?

• 9. 1-учитель

- Что нужно в первую очередь обязательно бросить на дно кастрюли, прежде чем варить суп?
	- Взгляд

• 6

- На столе стояли 3 свечки. Одну из них задули. Сколько свечек осталось на столе,
	- 1. Остальные сгорели
- Три человека здороваются будет 3 рукопожатия. 4 человека здороваются – сколько будет рукопожатий?

- Дополнительное устройство для ввода компьютерных игр (8 букв).
- Печатающее устройство, подключаемое к компьютеру для вывода документа на бумагу (6 букв).
- Область экрана, в которой происходит работа с конкретной программой. Когда программа запущена, то говорят, что ОНО открыто (4 буквы).
- Минимальная единица текстовой информации: цифра, буква, знак препинания и т.д. (6 букв).
- Запись информации с использованием определенного кода (11 букв)
- Человек, пользующийся услугами компьютера для получения информации или решения задачи(12 букв).
- Предназначен для вычислений, обработки, информации и управления работой компьютера. (9 букв).
- Сведения об окружающем нас мире(10 букв).
- Произвольная последовательность символов, ограниченная в конце специальными символами.

![](_page_10_Picture_159.jpeg)

- ДЖОЙСТИК
- ПРИНТЕР
- ОКНО
- **СИМВОЛ**
- **КОДИРОВАНИЕ** • ПОЛЬЗОВАТЕЛЬ
- **ПРОЦЕССОР**
- ИНФОРМАЦИЯ • АБЗАЦ

![](_page_12_Picture_159.jpeg)

![](_page_13_Picture_0.jpeg)

![](_page_14_Picture_113.jpeg)

т